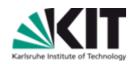

## Using KVK as a technical base for "Virtual Catalogue of European Historical Bibliographies"

Uwe Dierolf
Library of the Karlsruhe Institute of Technology (KIT)

#### KIT-BIBLIOTHEK

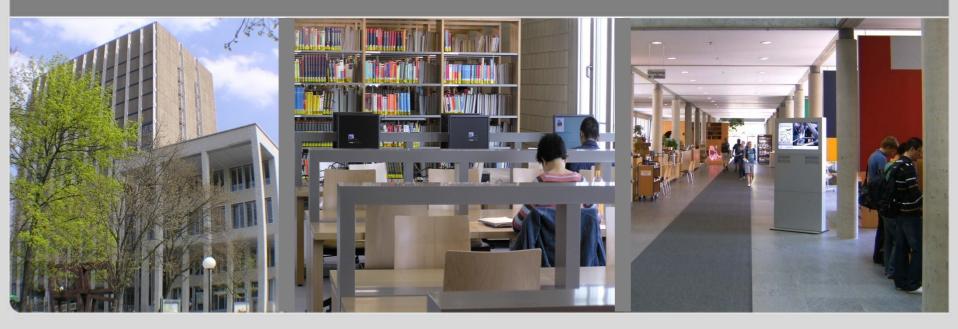

## KIT vs. University of Karlsruhe

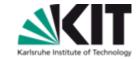

- University of Karlsruhe
  - 18.000 students
  - 4.000 researchers and administrative staff
- Forschungszentrum Karlsruhe
  - 4.000 researchers
- KIT = University + Forschungszentrum
- Distance 10 km

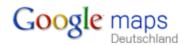

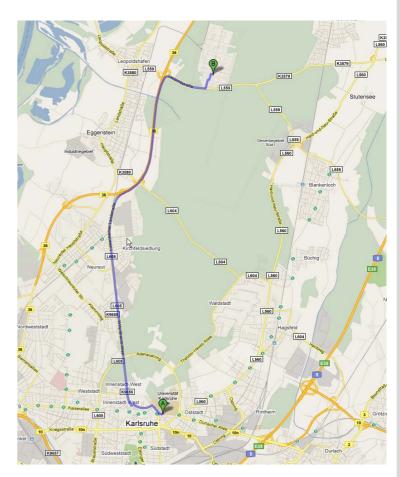

## **KIT Library - pictures**

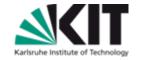

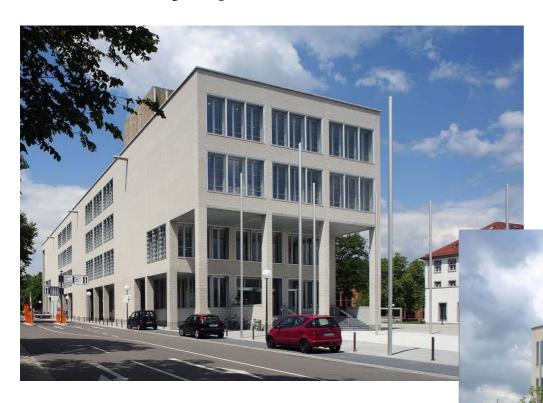

Opened in april 2006 24h library never closed since 2006 +30.000 visitors per week

## **KIT Library – more pictures**

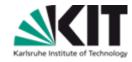

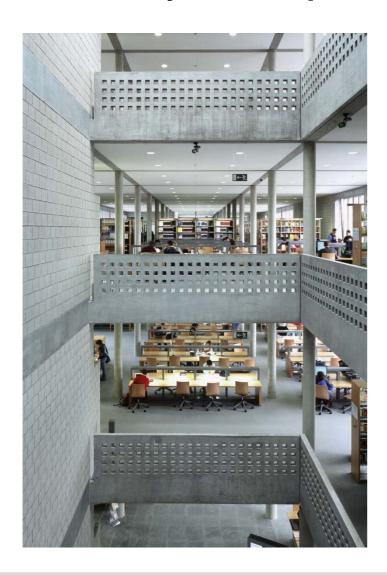

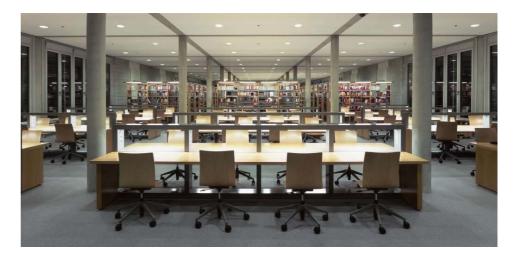

## KIT Library – first 24/7 library in europe

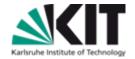

- Self service stations for all tasks using RFID technology
  - Book lending and book return

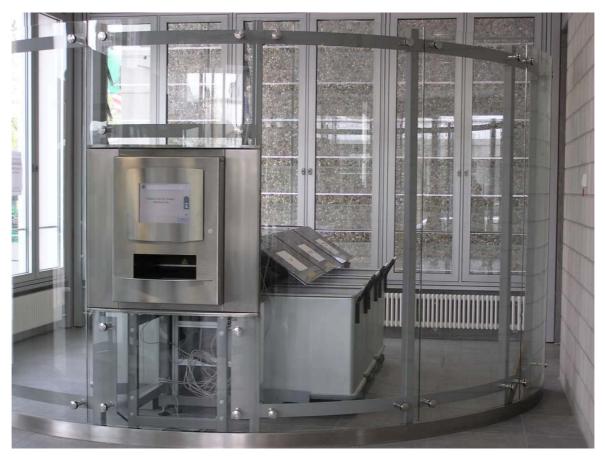

## KIT Library – first 24/7 library in europe

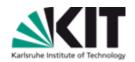

- Self service stations for all tasks using RFID technology
  - Book lending and book return
  - Lending of ILL books

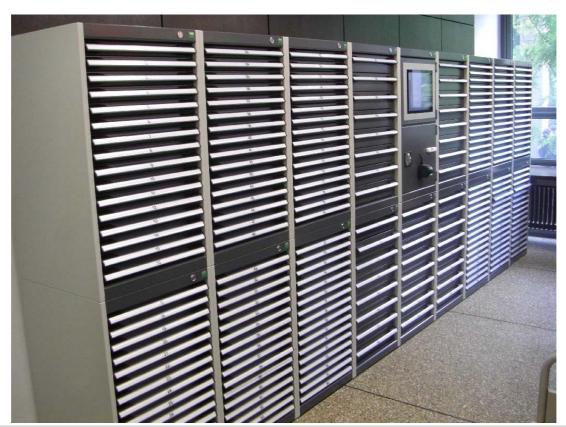

## KIT Library – first 24/7 library in europe

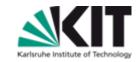

- Self service stations for all tasks using RFID technology
  - Book lending and book return
  - Lending of ILL books
  - Lending of keys (keylender)

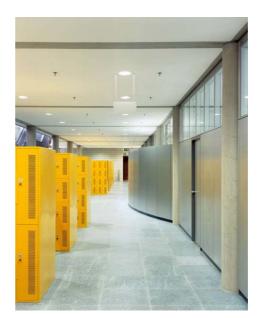

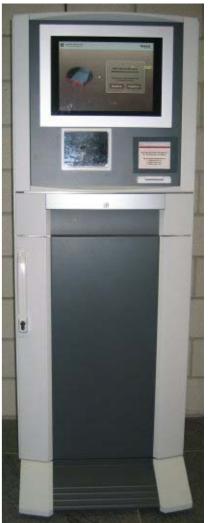

# Karlsruhe Institute of Technology

#### **KVK** – the technical base of many virtual catalogs

- Started in august 1996
- Even as old as the internet

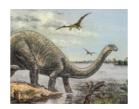

- Nowadays 1.500.000 requests per month
- Other virtual catalogs
  - Artlibraries.net "virtual catalogue for art history"
  - VThK Virtueller Katalog für Theologie und Kirche
  - CHVK Schweizer virtueller Katalog swiss catalog
  - SZP Schweizer Zeitschriftenportal swiss journals catalog
  - VDL Virtuelle Deutsche Landesbibliographie german regional bibliographies
  - Bibliotheksportal Karlsruhe our regional portal
  - etc.

## KVK – a simple idea

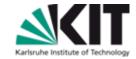

- KISS = keep it simple stupid
- In 1996 only few library catalogs had a Z39.50 interface
- Problem: How to develop a simple user friendly search service?
- Solution: Pattern matching using regular expressions
  - Send search requests to a catalog using HTTP requests
    - KVK emulates the user at his browser
  - Take a look on the HTML of the result page (read & parse)
    - Get short title, URL to full title, number of hits, "more hits"-link
  - Create a unique formatted hit list with links leading to the destination catalog

#### Workflow of a KVK search

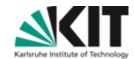

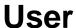

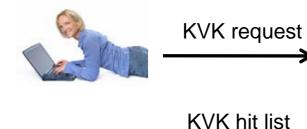

**KVK** 

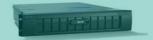

transform query into native syntax

parse HTML detect number of hits, title, author, year, URL create formatted hit list Catalog

native request

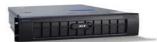

native hit list

direct link to full title

### Pattern matching

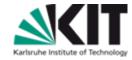

Result HTML – example taken from our KIT catalog

```
<UL>
<LI><A HREF=/hylib-bin/suche.cgi?opacdb=UB+Karlsruhe&nd=4141992>
Mastering MAKE / Clovis L. Tondo; Andrew Nathanson; Eden Yount, 1994</A>
<LI><A HREF=/hylib-bin/suche.cgi?opacdb=UB+Karlsruhe&nd=3630188>
Make und nmake: software management unter UNIX und MS-DOS. - 1. Aufl. -, 1994</A>
</UL>
```

- Line by line
  - For every line of the result HTML check if all regular expressions match

```
set TrefferExp {
  {{^<LI><A HREF=(.*)>} {url} }
                                     the part in (..) is the url to the full title
  {{^ (.*)</A>}
                          {titel} }
                                     the part in (..) is the title
```

Conclusion: KVK depends on the layout / design!

## Pros and cons of cross search vs. general index

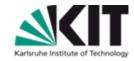

- Cross search could be slow
  - Users have to wait for slow catalogs if they want to see all results
  - But the felt speed is fast cause results of fast catalogs are presented immediately
- Duplicate titles can't be eliminated
  - It's not a problem for the users
  - They are primarily interested in the result
- General index needs the metadata
  - Cross update problem
- KVK can integrate even any web based catalog
  - Cookie problem
- Cross search limits the number of catalogs in a virtual cat.
  - VThK is a good counter-example

## Cookie or session problem

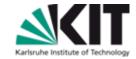

- KVK acts like a "man in the middle"
  - KVK starts the search session
  - Some catalogs manage all their session information using cookies
  - To get the full title you need session ID stored in the cookie
  - KVK is not allowed to store cookies for other domains cause of security reasons
  - Workaround
    - Relay-mode of the KVK
    - Even requests to get a full title are handled by the KVK server
      - KVK acts like a proxy server for full title requests
    - All links on the full title page which need the session are not working
  - Conclusion: in most cases cookies are a "no go" for KVK catalogs

## Workflow of a KVK request

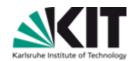

Catalog

using

cookies

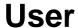

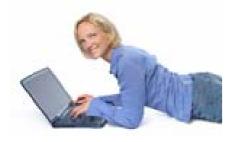

KVK-Search

result only

get full title

**KVK** 

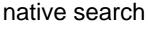

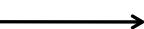

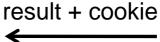

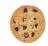

invalid session or session timed out

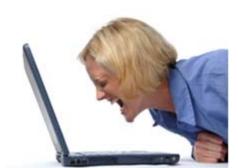

## Solutions to circumvent the cookie problem

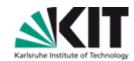

- KVK uses internal search interface of the target catalog
  - In most cases the result is machine readable, e.g. XML
- Examples
  - Infoguide from OCLC
    - KVK sends search requests to the Infoguide Web service
  - DNB catalog
    - KVK sends SRU requests to the DNB server
  - Union catalogs KOBV and BVB
    - KVK uses the internal search interface to Lucene / Fast
- Why does this help?
  - KVK doesn't need the session ID and the cookie any more
  - KVK creates "deep links" as links to the full title
    - Use the ID of the title in the URL

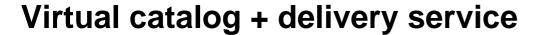

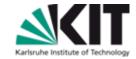

- Lit-Express
  - Simple form of inter library loan (ILL)
  - KVK extracts the title data and fills an order form

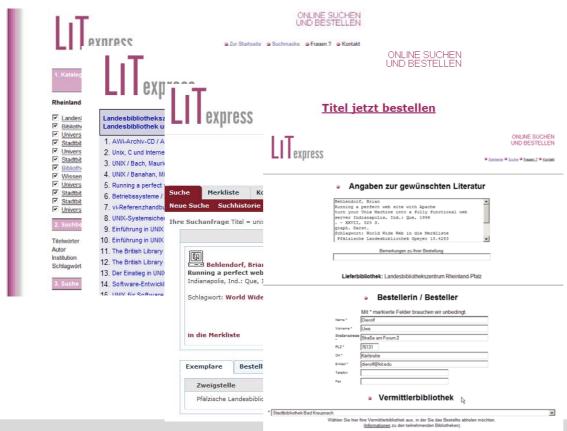

#### New features in KVK search

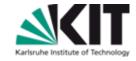

- My catalogs
  - Saving and restoring selections of catalogs
  - Based on Javascript Library jQuery

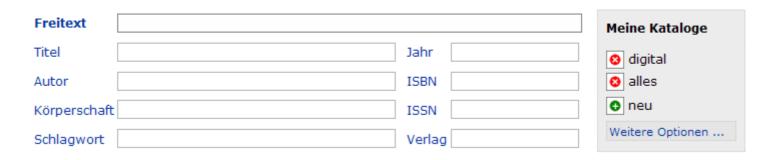

- "Did you mean ..."
  - idea: using Google to prevent typing mistakes
  - ... under construction

## Workflow of KVK projects

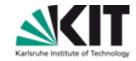

- KISS principle again "send me your URLs"
  - We will check the catalog type
  - We will check if catalog works without cookie and javascript
- helpful
  - internal search interface (web services etc.)
  - independence from HTML layout
  - technical contact person for each catalog
  - mapping of catalog search fields to KVK search fields (TI, AU ...)
- name your "Mr. SPOC"
  - SPOC = single point of contact
  - responsible for all questions concerning your KVK project
- one invoice per year

## **KVK** project – division of works

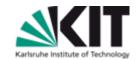

You are the managers - we do most of the hard work ;-)

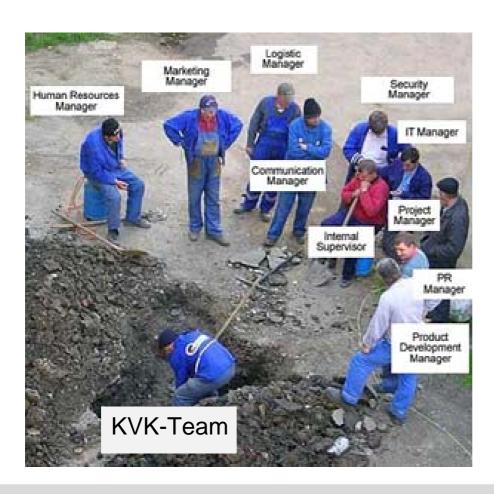

## Thanks for your attention

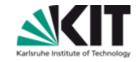

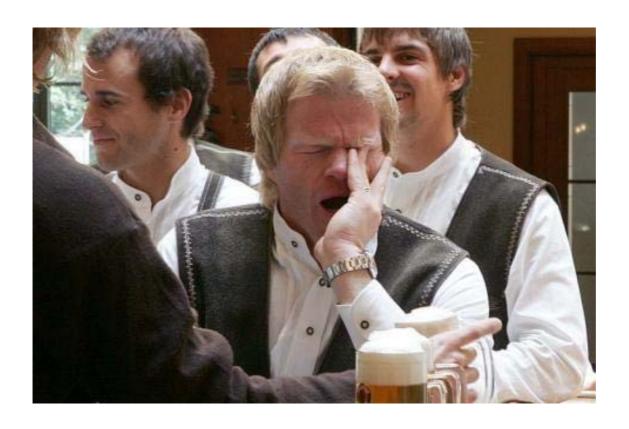

Are there any questions?